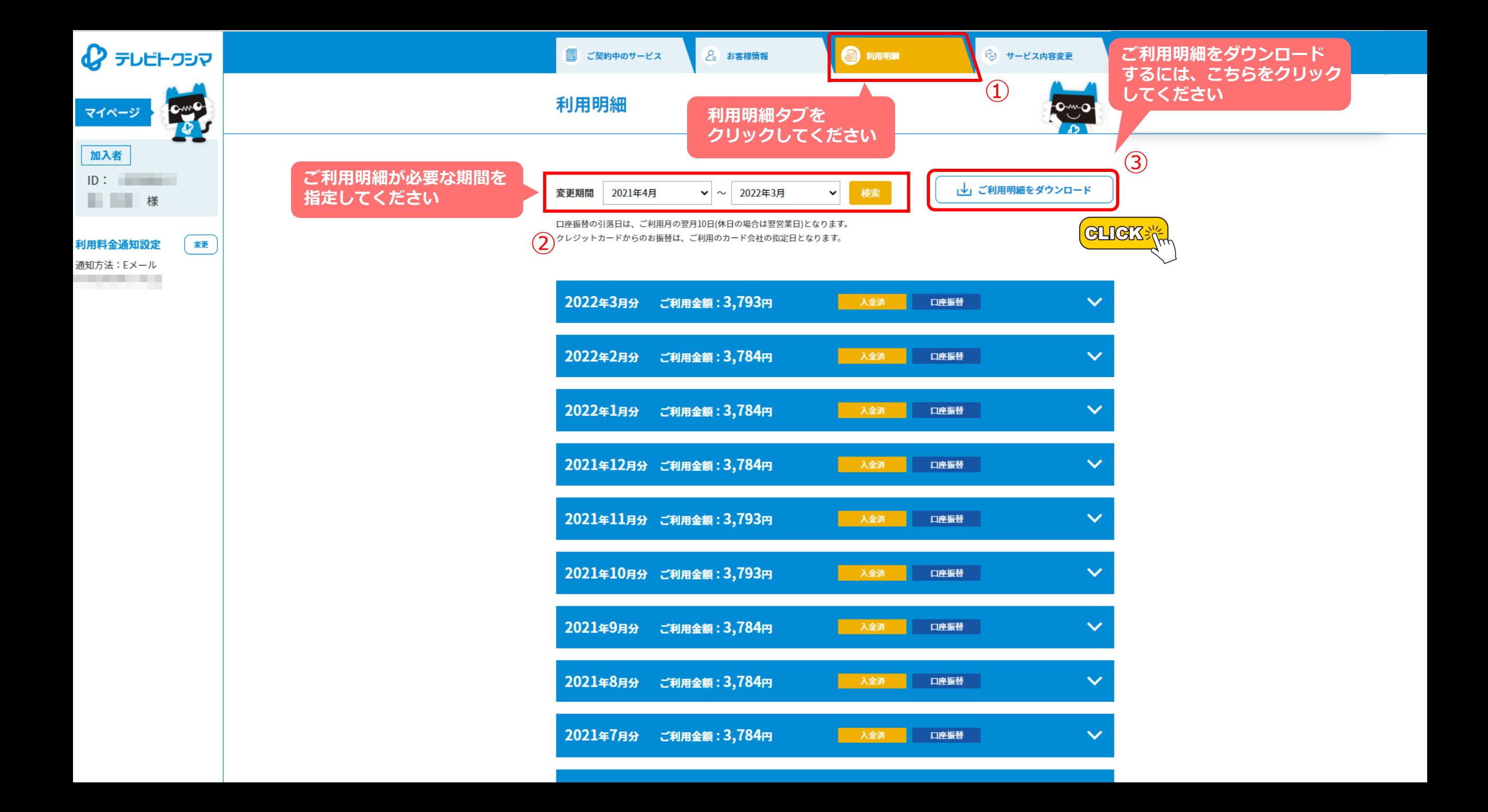

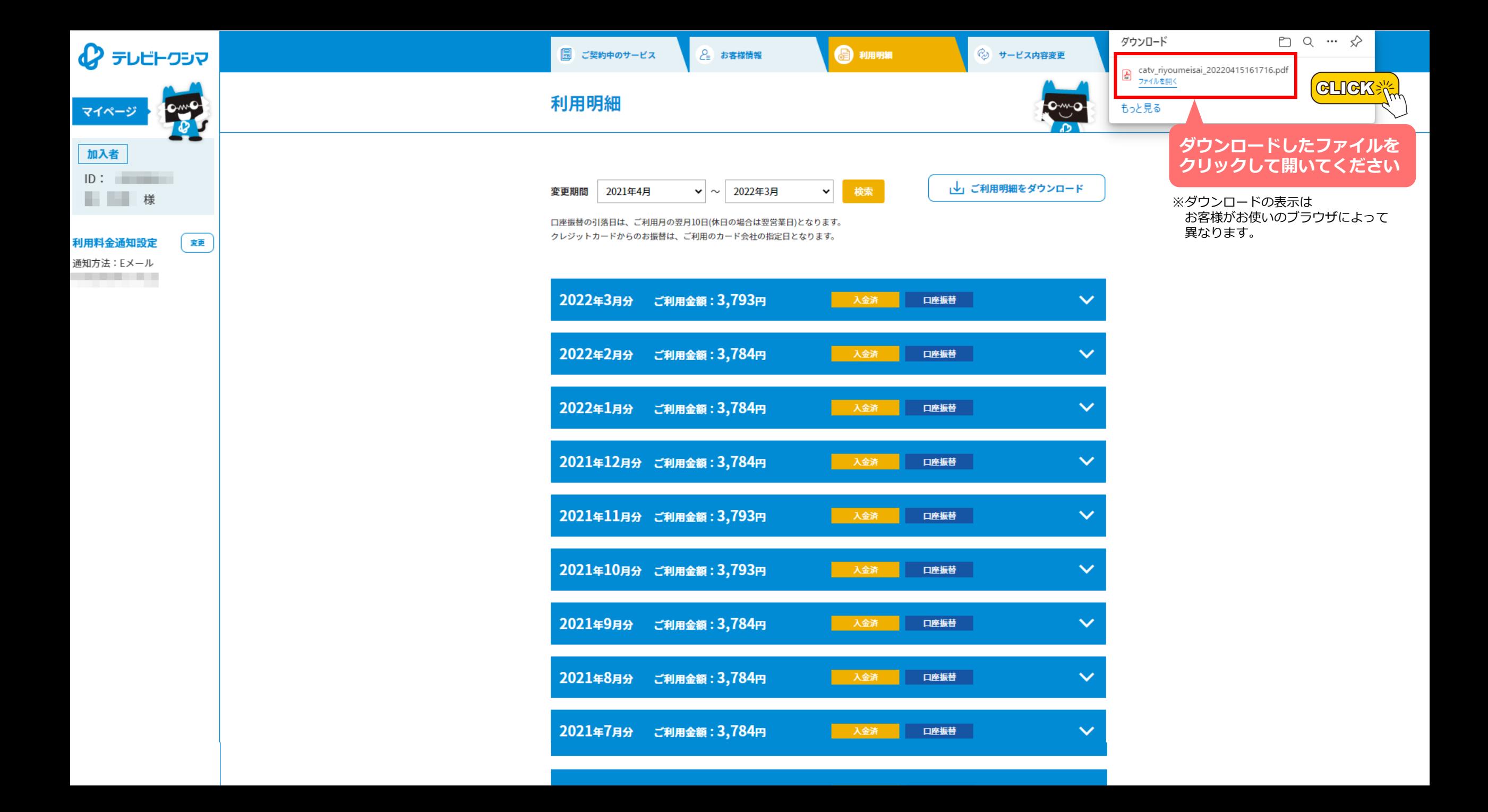

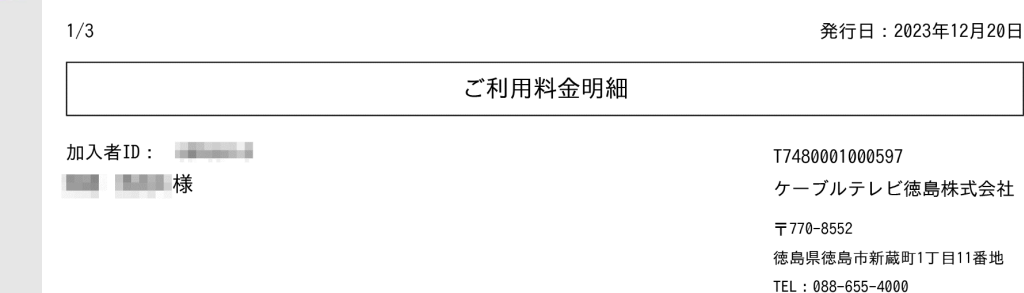

## ご利用期間(2022年12月~2023年11月)

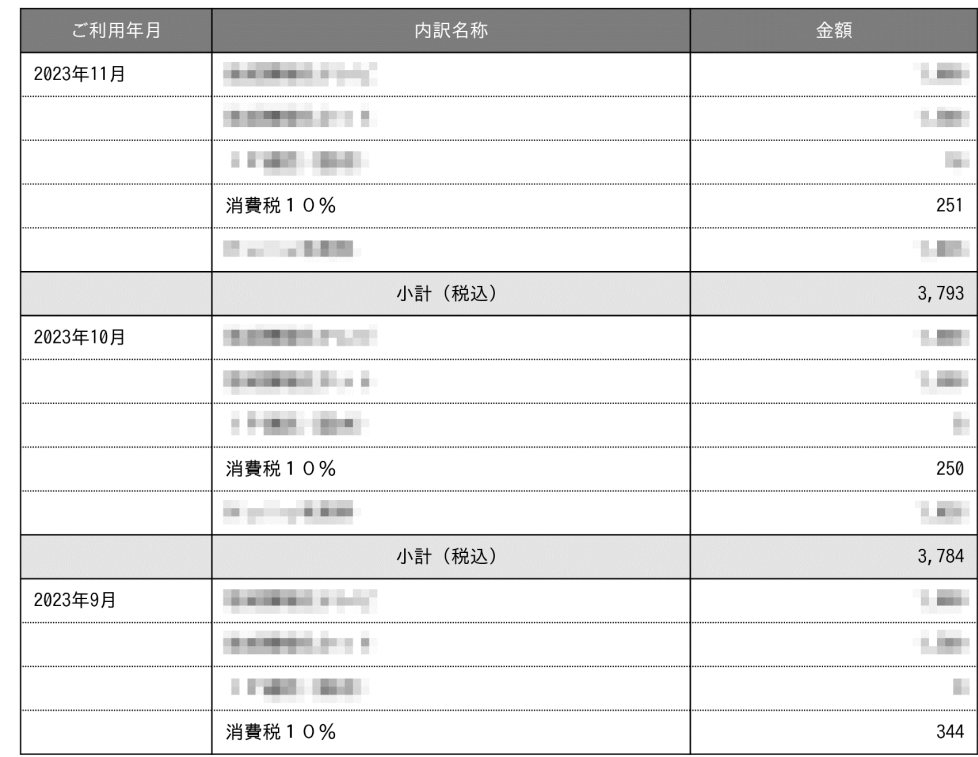

ピカラ光サービスの仕入税額控除に必要な書類はSTNetより取得ください。

NHKに関するインボイスに対応した請求内容の通知はNHKが発行します。<br>詳細はNHKふれあいセンター(0570-077-077)までお問い合わせください。

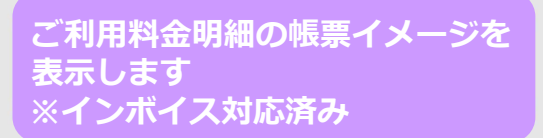

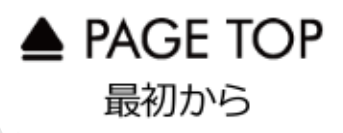